# オンライン授業について【長尾小 version】

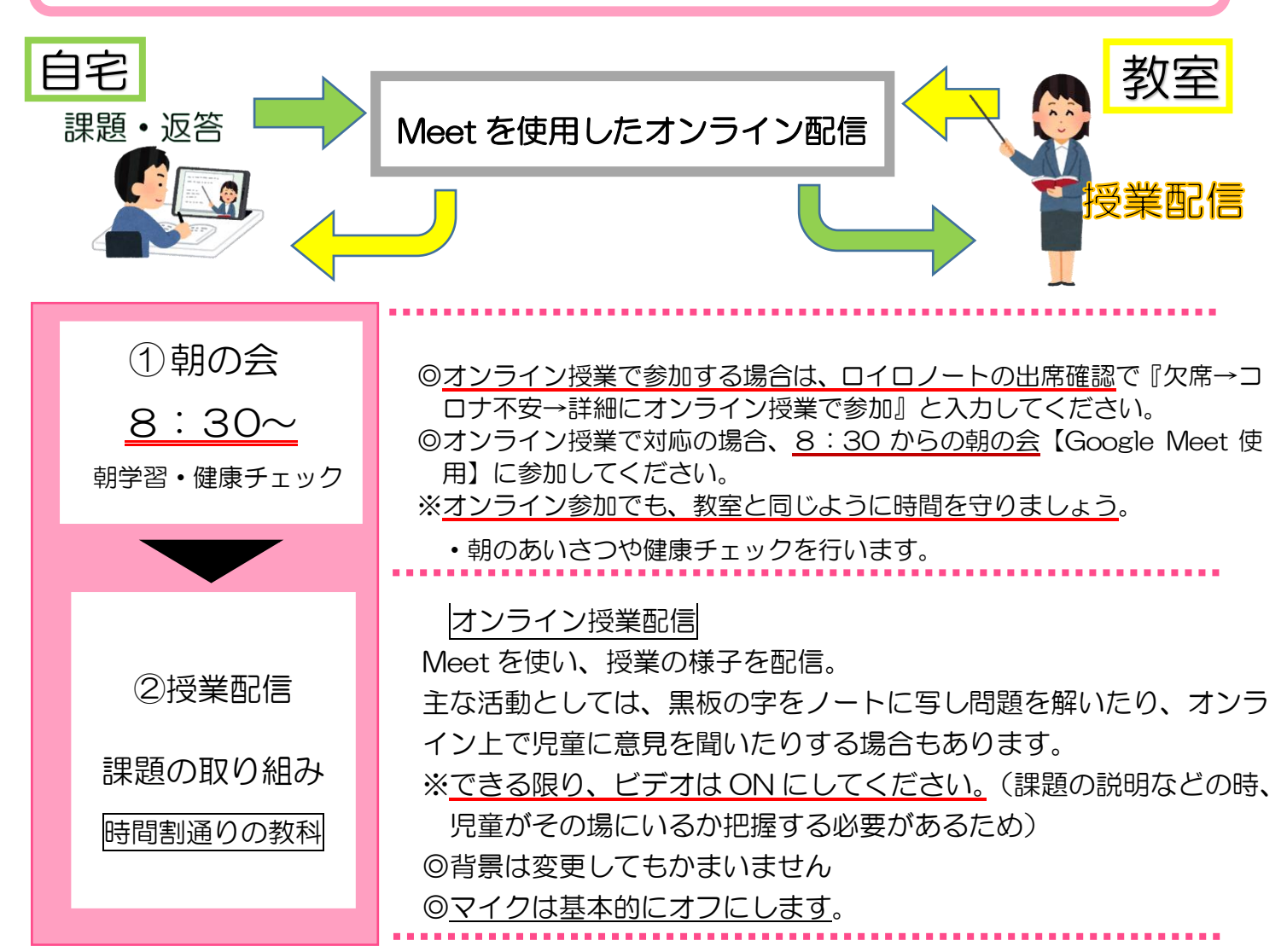

### 低・中・高学年の実態に合わせた課題 授業は3時間程度(45分×3)

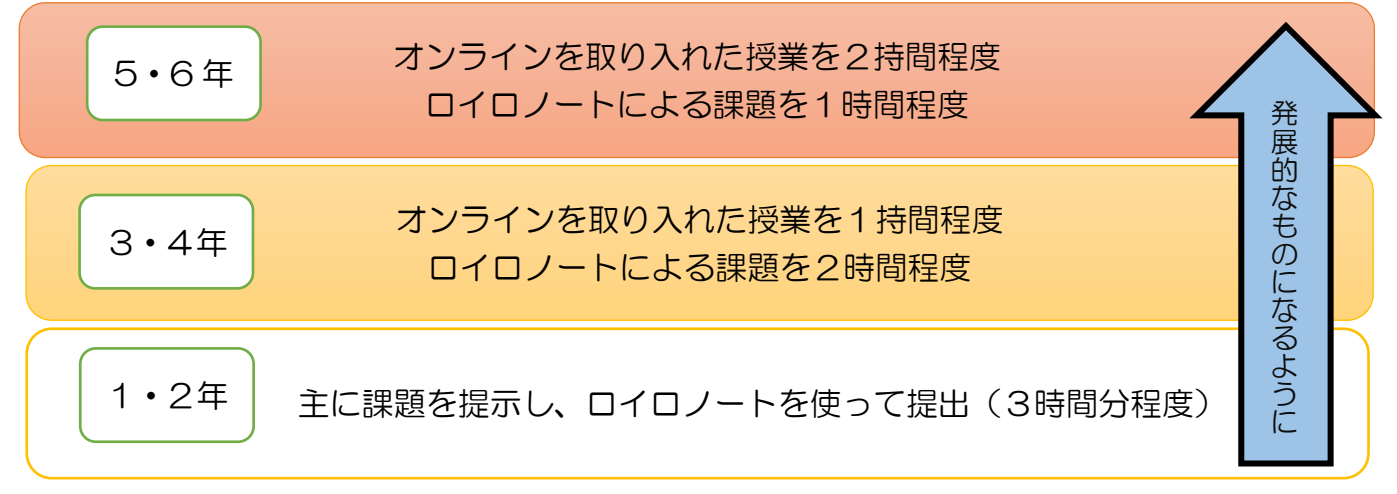

※支援学級在籍児童は、担任と相談し個別に課題を提示します。

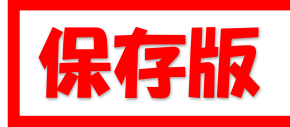

オンライン授業 Q&A

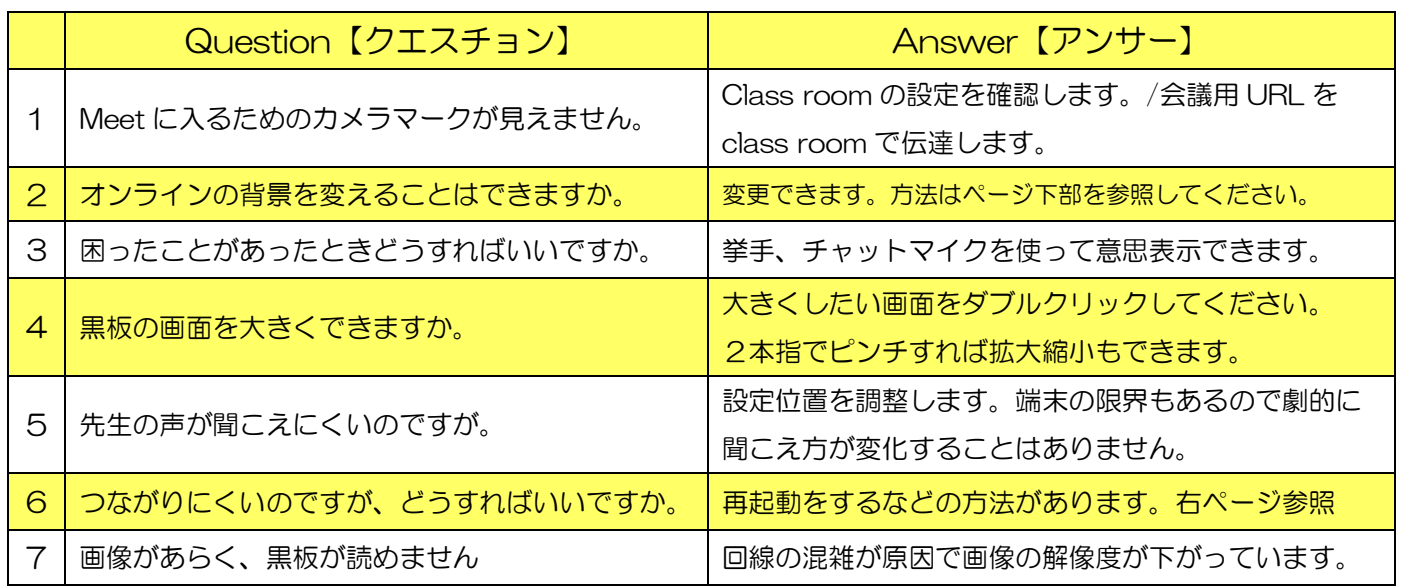

## Meet で背景を変更する方法

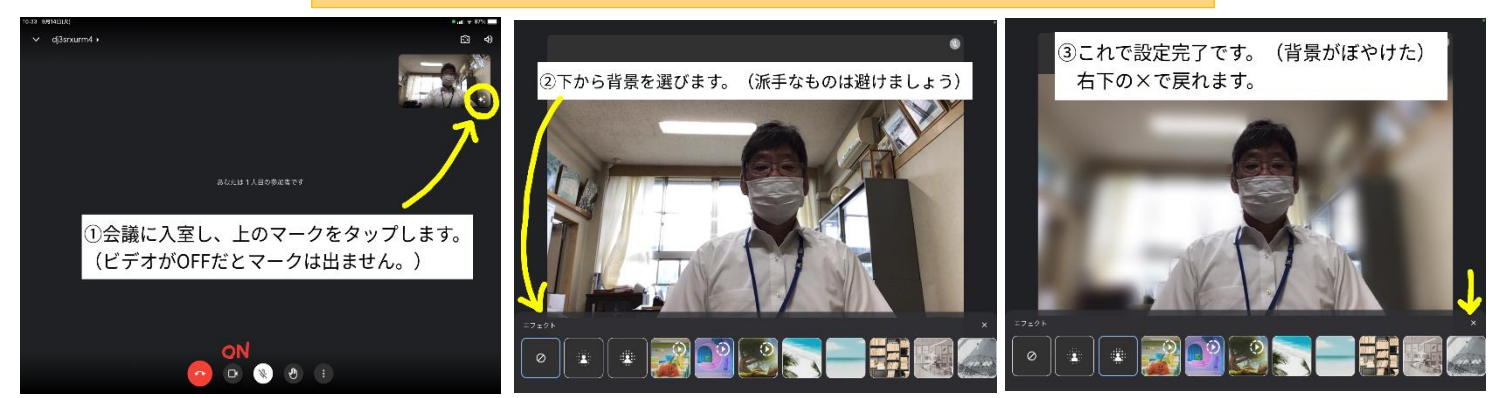

## オンライン授業で気をつけること

### 授業中であるという意識を持つ

- ◎下記のようなことに注意し、教室で過ごしている友達と、同じようにオンライン授業でも 授業を受けましょう。
- ・理由なく8時半に遅れる。理由なく途中退出する
- ・オンライン授業中に間食する。
- ・ペットが映り込む。
- ・事情なく友達と約束して、オンライン授業を選ぶ。

#### 大事なのは授業に向かう姿勢

◎教室で授業を受けるより不都合な時もありますが、自分も学級に参加している、画面の先 には相手がいて、友達と授業を受けているという意識で授業にのぞみましょう。